### Kapitel 2

# Produktionsprogrammentscheidungen

**Ralf Ewert Alfred Wagenhofer** Anna Rohlfing-Bastian

## Interne Unternehmensrechnung

9. Auflage

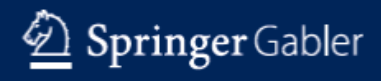

EHRBUC

© Ewert/Wagenhofer/Rohlfing-Bastian 2023. Alle Rechte vorbehalten!

### Ziele

- Darstellung der Lösungsverfahren für die Planung des optimalen kurzfristigen Produktionsprogramms mit und ohne Kapazitätsrestriktionen
- Analyse des Einflusses von Fixkosten auf die optimale Entscheidung
- Verstehen des Inhalts und des Nutzens von verschiedenen Opportunitätskosten-Konzepten

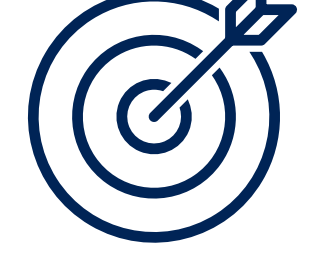

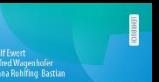

 $\circ$  Soringer

........<br>Jnternehmensrechnunc

### Das Szenario

### Kurzfristig wirksame Entscheidungssituation

- Gegebener Bestand an Potentialfaktoren
- Keine zeitlichen Interdependenzen im Erlös-, Kosten- und Restriktionsbereich
- Nur monetäre Zielgrößen
- Ausschluss von Lagerhaltung
- Sichere Erwartungen

### Fragestellung:

Welche Produkte sollen in welchen Mengen mit welchen der vorhandenen Fertigungsverfahren hergestellt und abgesetzt werden?

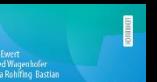

 $\circ$  Soringer

Unternehmensrechnung

Zerlegung des Gesamtproblems nach der Fristigkeit

$$
A^{V}\!\left(\bar{a}^{F}\right)\!:\!\operatorname{Aktionsraum}
$$

**lkosten oder Teilkosten?**

\n**rl**legung des Gesamtproblems nach der Fristigkeit

\na<sup>y</sup>: Aktion (Kombination variabler Aktionsparameter)

\n
$$
A^{V}(\bar{a}^{F})
$$
: Aktionsraum

\n**max** 
$$
G(a^{V}, \bar{a}^{F})
$$
 **mit** 
$$
a^{V} \in A^{V}(\bar{a}^{F})
$$

\n**mat** 
$$
a^{V} \in A^{V}(\bar{a}^{F})
$$

\nrwendung nur variable Komponenten ist hineichend

\nicht notwendig)

\nhlerpotential dann, wenn als reine Stückrechnung durchgeführt

Verwendung nur variabler Komponenten ist hinreichend (nicht notwendig)

Fehlerpotential dann, wenn als reine Stückrechnung durchgeführt

### Grafische Verdeutlichung

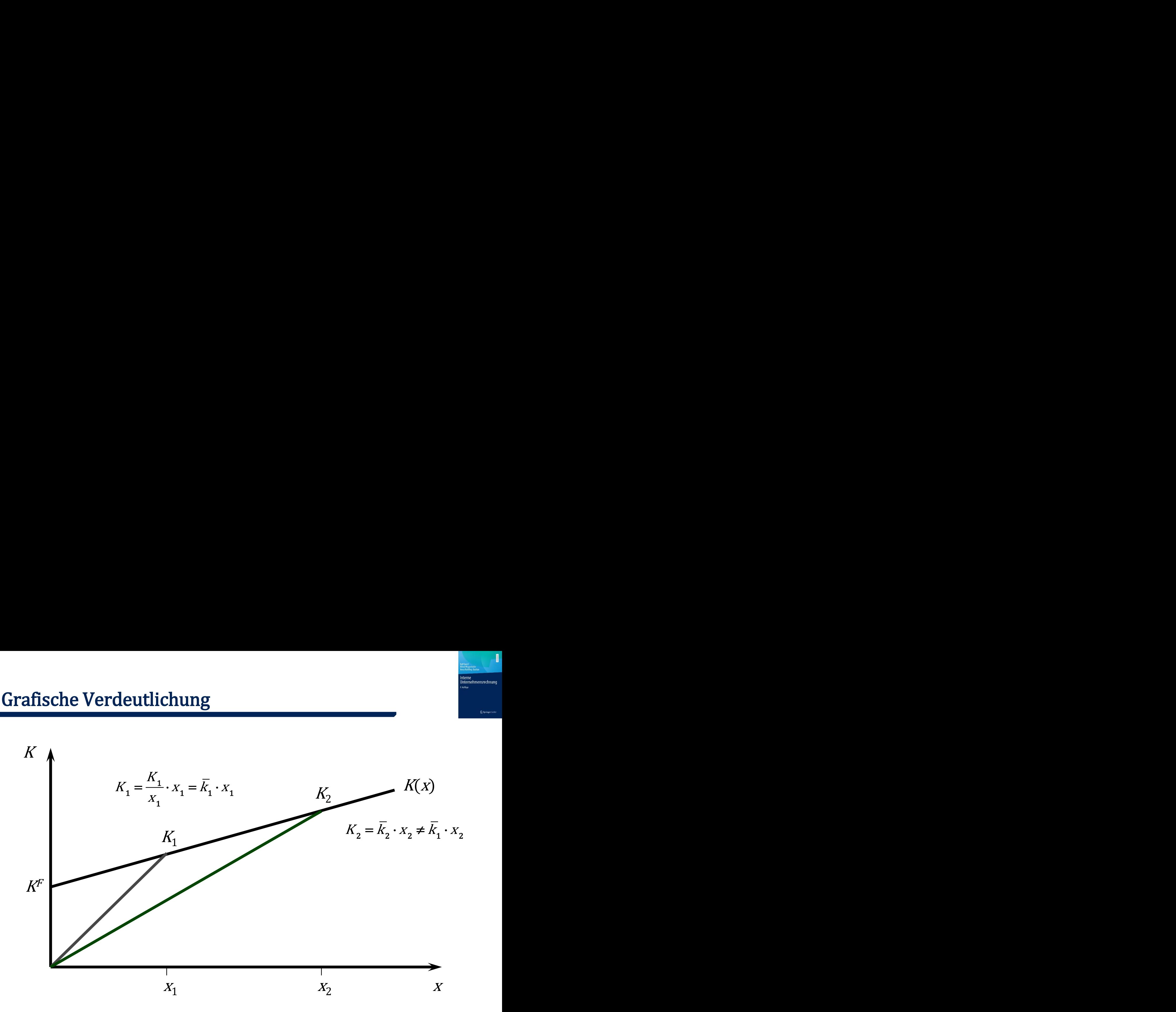

### Restriktionstypen

- Inhaltliche Ausrichtung
	- − Beschaffung
	- − Produktion
	- − Absatz (etc.)
- Gleichungen oder Ungleichungen
- Grundsätzlich auch in nichtlinearer Form möglich
- Wichtige Differenzierung nach der Wirksamkeit von
	- − Einproduktrestriktionen
	- − Mehrproduktrestriktionen

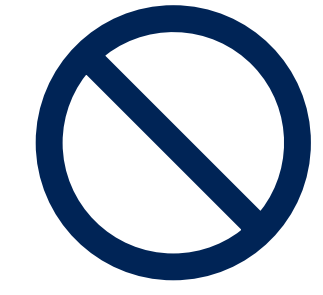

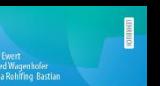

Unternehmensrechnung

2 Springer Gab

# "Reine" Programmplanung auf Basis der einstufigen DB-Rechnung ine" Programmplanung auf Basis der<br>stufigen DB-Rechnung<br>gebene Verfahren bei technisch unverbundenen Pr<br> $\frac{\max_{x_i} G(x_1,...,x_j) = D(x_1,...,x_j) - K^F = \sum_{j=1}^{K} F_{x_j}$ <br>nter den Nebenbedingungen:<br> $\sum_{j=1}^{K} v_{y} \cdot x_j \le \overline{V}_j$   $i = 1,...,K$ <br>

Gegebene Verfahren bei technisch unverbundenen Prozessen

line" Programming auf Basis der  
\nstufigen DB-Rechnung  
\negebene Verfahren bei technisch unverbundenen Prozessen  
\n
$$
\max_{x_j} G(x_1,...,x_j) = D(x_1,...,x_j) - K^F = \sum_{j=1}^f x_j \cdot d_j - K^F
$$
\n
$$
\sum_{j=1}^f v_{ij} \cdot x_j \le \overline{V}, \qquad i = 1,...,I
$$
\n
$$
0 \le x_j \le \overline{x}, \qquad j = 1,...,I
$$

Unter den Nebenbedingungen:

eine" Programming auf Ba:  
\nstufigen DB-Rechnung  
\negebene Verfahren bei technisch unverbun  
\n
$$
\max_{x_j} G(x_1,...,x_j) = D(x_1,...,x_j)
$$
\n
$$
f(x_j,...,x_j) = D(x_1,...,x_j)
$$
\n
$$
\sum_{j=1}^{j} v_{ij} \cdot x_j \le \overline{V_j} \qquad i = 1,...,j
$$
\n
$$
0 \le x_j \le \overline{x_j} \qquad j = 1,...,j
$$

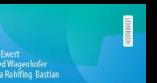

### Grafische Verdeutlichung - Zwei Produkte -

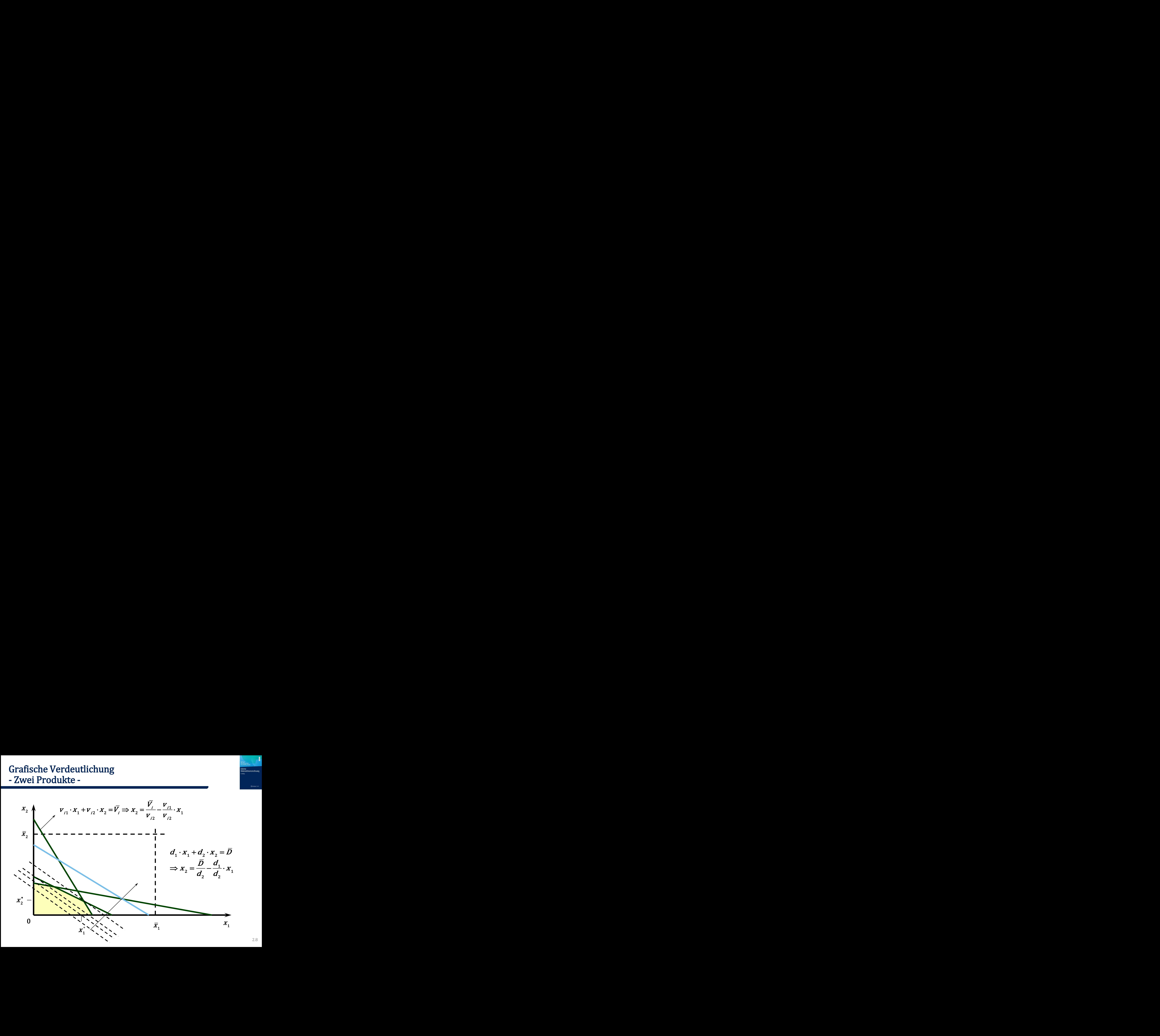

### Keine wirksame Mehrproduktrestriktion (Grafik)

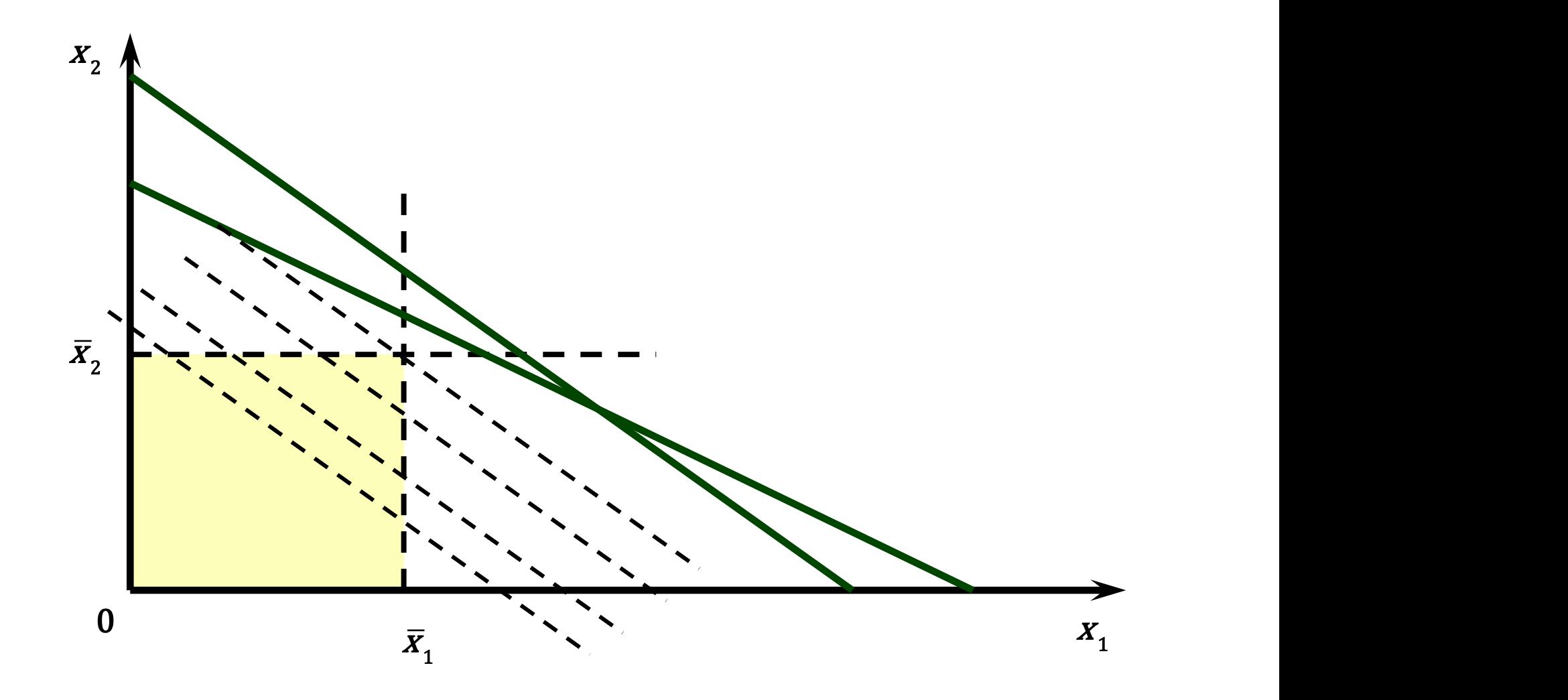

2.9

nterne ........<br>Jnternehmensrechnunc

2 Springer Gabl

- Identifizierung aller Produkte mit  $d_i > 0$
- Die jeweiligen Mengen werden auf die zugehörigen Absatzobergrenzen gesetzt
- Falls keine Mehrproduktrestriktion bindet, hat man das optimale Programm gefunden

"Ausgangslösung"

Falls  $d_j > 0$  ist  $x_j^* = \overline{x}_j$ , andernfalls ist  $x_j^* = 0$ 

Internehmensrechnung

 $\widehat{\Phi}$  Soringer G

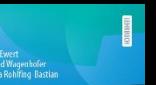

### Beispiel – Ausgangszahlen

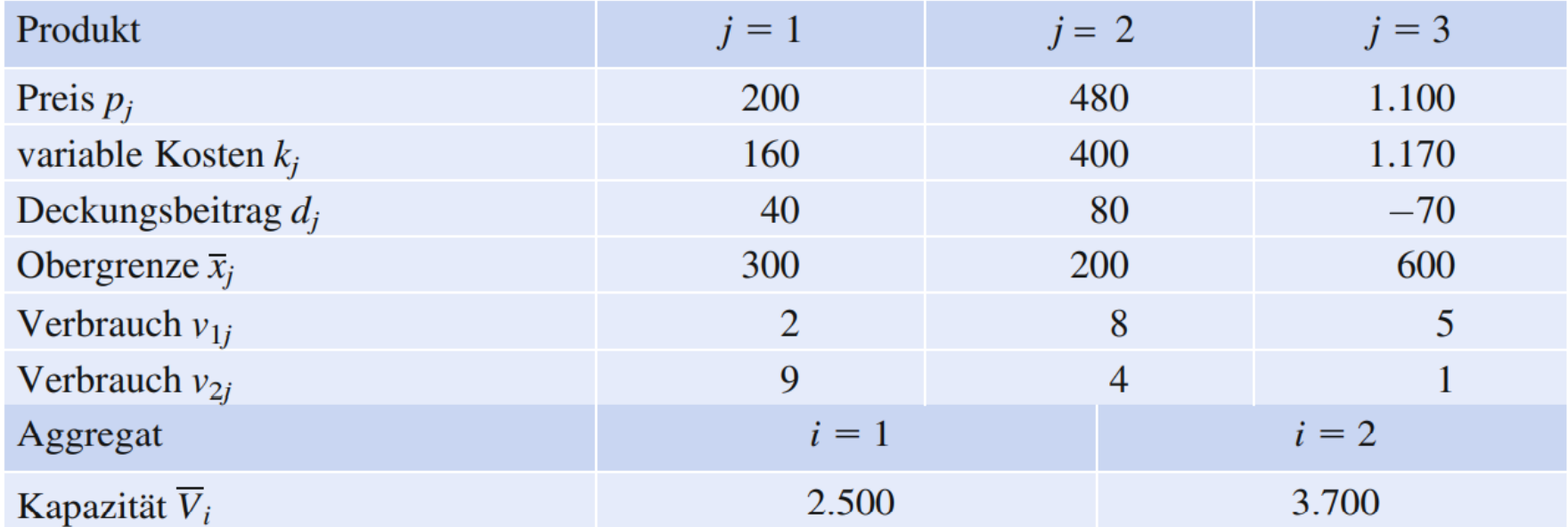

 $K^F = 4.000$ 

### Eine wirksame Mehrproduktrestriktion (Grafik A)

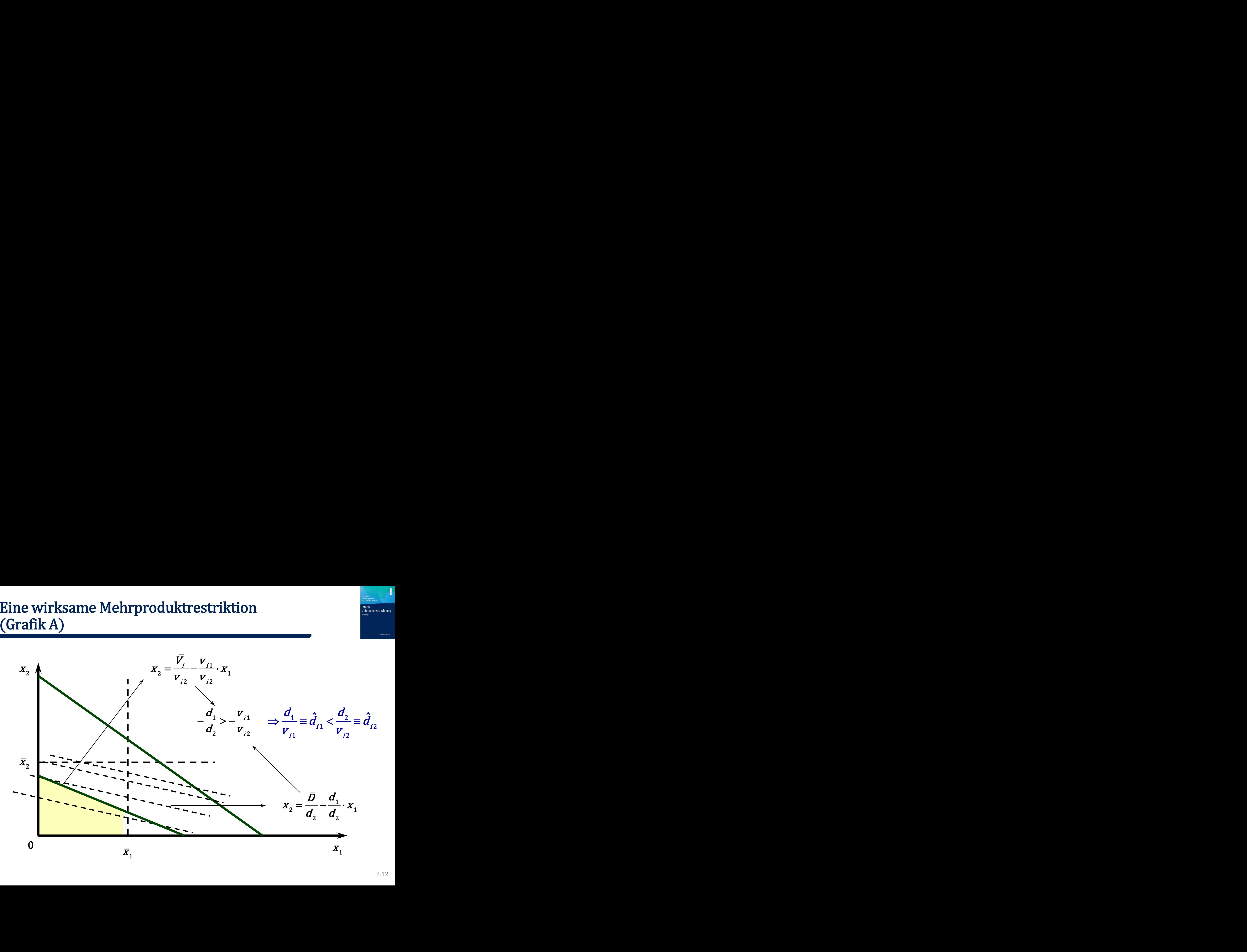

2.12

### Eine wirksame Mehrproduktrestriktion (Grafik B)

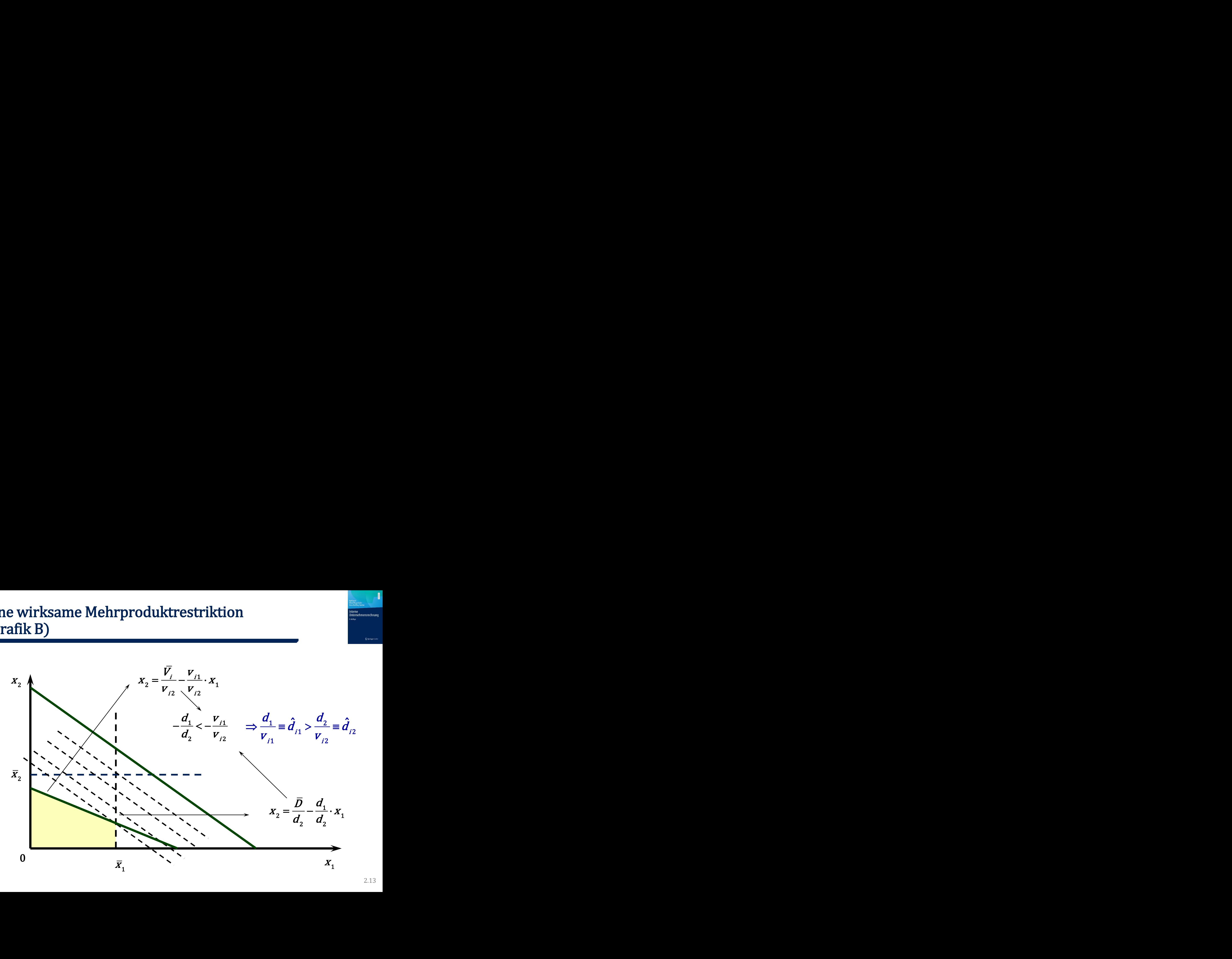

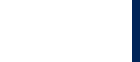

- Dabei bindet genau eine Mehrproduktrestriktion <sup>i</sup>
- Ordnung der Produkte gemäß spezifischer Deckungsbeiträge

$$
\hat{d}_{ij} = \frac{d_j}{v_{ij}} \quad (j = 1,...,J)
$$

• Zuordnung gemäß dieser Reihung unter Beachtung der Absatzobergrenzen

# Eine wirksame Mehrproduktrestriktion

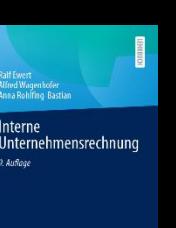

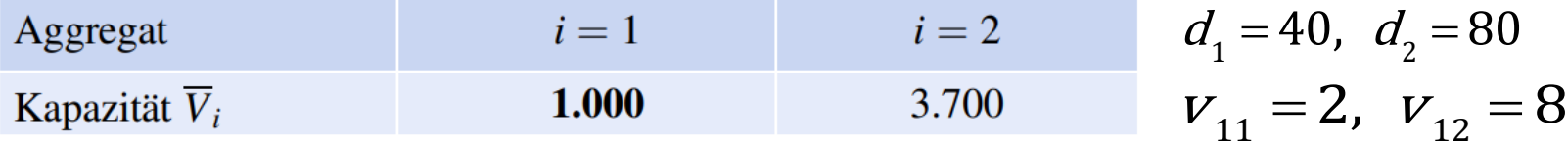

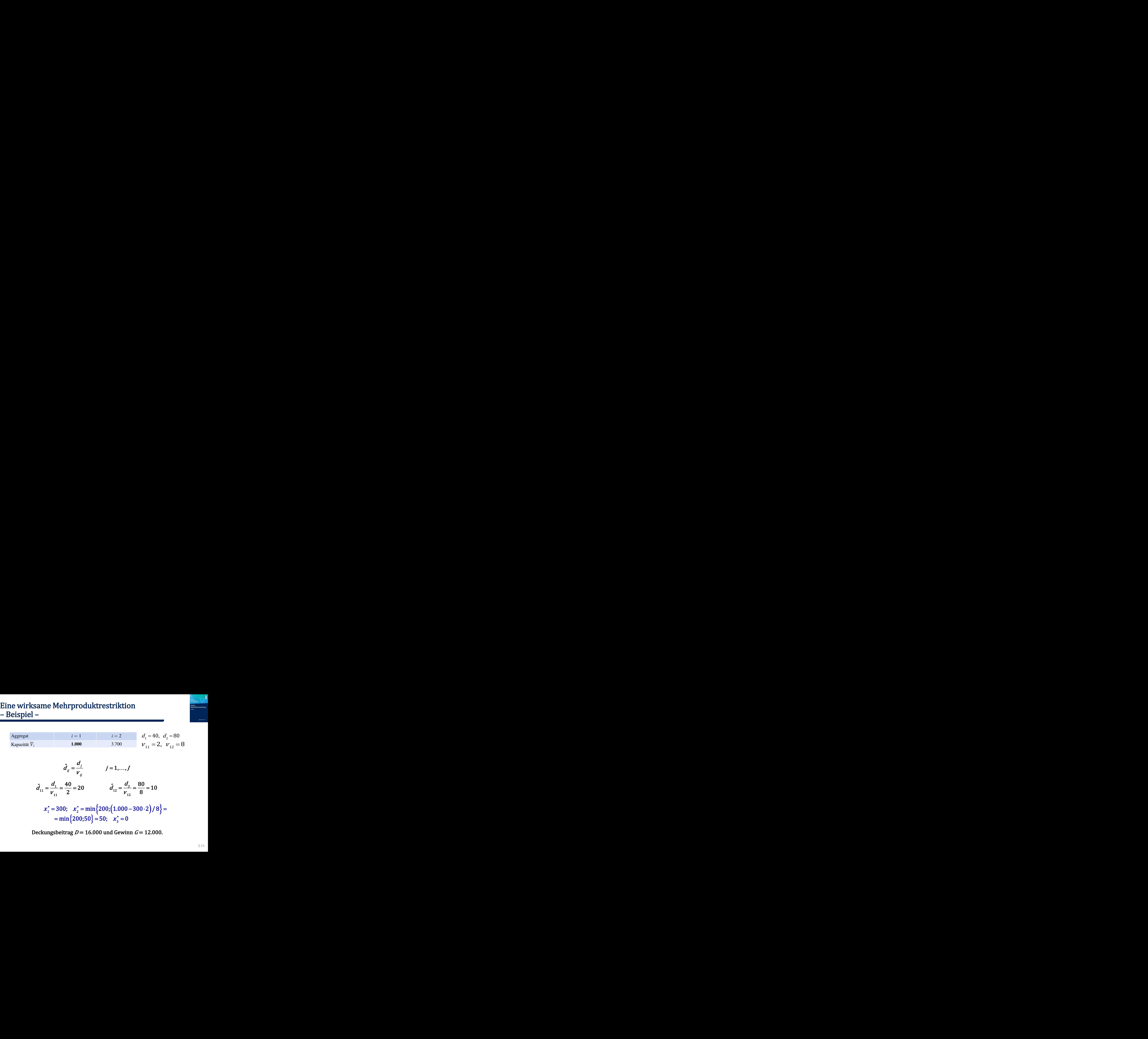

Deckungsbeitrag  $D = 16.000$  und Gewinn  $G = 12.000$ .

### Eine wirksame Mehrproduktrestriktion (Grafik C)

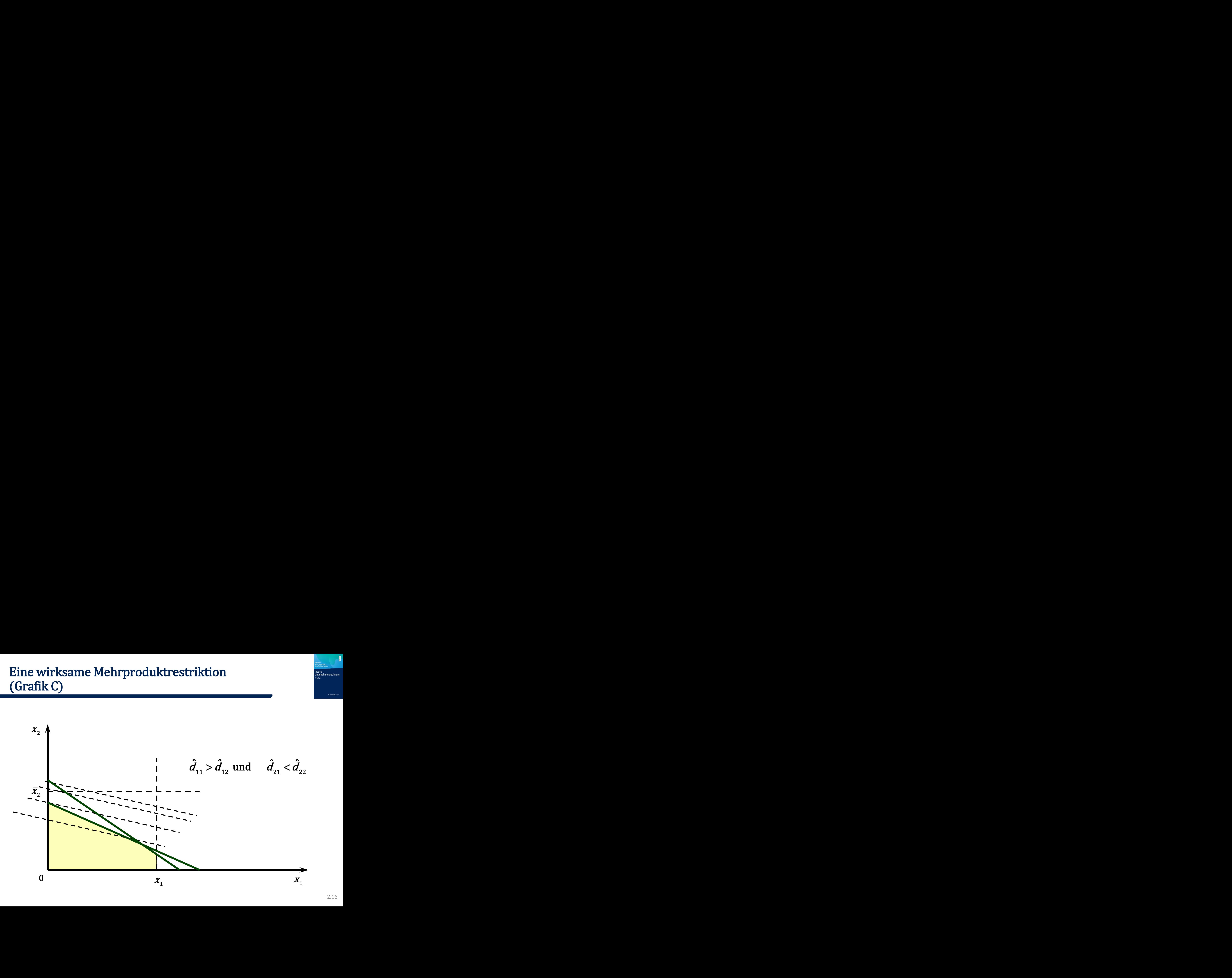

- Grundsätzliche Regel kann beibehalten werden, wenn
	- − wenigstens zwei Mehrproduktrestriktionen bei Ausgangspolitik binden und
	- − die Rangfolge der Produkte gemäß spezifischer Deckungsbeiträge für all diese Restriktionen gleich ist
	- − es eine für alle Produkte gleichmäßig strengste Mehrproduktrestriktion gibt

Internehmensrechnung

 $\circ$  Soringe

### Stückweise lineare Deckungsbeiträge - degressiv -

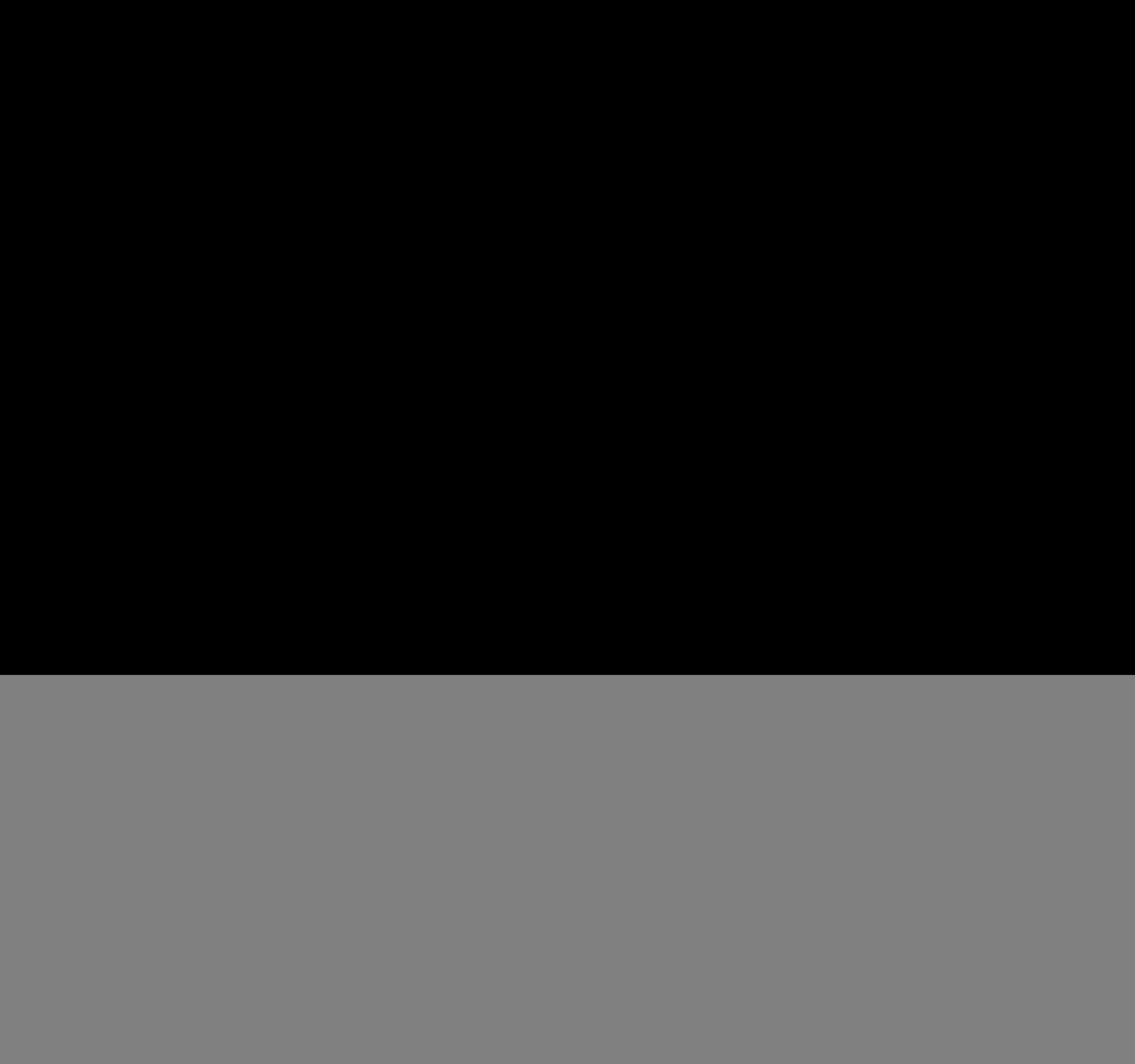

$$
\overline{V}_1 = 1.000
$$

$$
\overline{V}_2 = 3.700
$$

$$
\hat{d}_{11a} = \frac{40}{2} = 20;
$$
  $\hat{d}_{11b} = \frac{10}{2} = 5;$   $\hat{d}_{12} = \frac{80}{8} = 10$ 

$$
x_{1a}^* = 200; \quad x_{1b}^* = 0; \quad x_2^* = 75
$$

→ Programm kann aus mehreren Produktarten bestehen, die nicht in ihren Höchstmengen gefertigt werden

![](_page_17_Picture_7.jpeg)

### Stückweise lineare Deckungsbeiträge - progressiv (1) -

![](_page_18_Picture_201.jpeg)

$$
\overline{V}_1 = 1.000
$$

$$
\overline{V}_2 = 3.700
$$

$$
\hat{d}_{11a} = \frac{10}{2} = 5; \quad \hat{d}_{11b} = \frac{40}{2} = 20; \quad \hat{d}_{12} = \frac{80}{8} = 10
$$
\n
$$
\hat{d}_{11}^{\phi} = \frac{\overline{X}_{1a} \cdot V_{11} \cdot \hat{d}_{11a} + (\overline{V_1} - \overline{X}_{1a} \cdot V_{11}) \cdot \hat{d}_{11b}}{\overline{V_1}} = \hat{d}_{11b} - (\hat{d}_{11b} - \hat{d}_{11a}) \cdot \frac{\overline{X}_{1a} \cdot V_{11}}{\overline{V_1}} =
$$

(für 200  $\leq V_{1} \leq 600$ )  $=20-15\cdot\frac{200}{\bar{V_1}}$  $V \leq 600$  $V_{\rm c}$  and  $V_{\rm c}$  are  $V_{\rm c}$  and  $V_{\rm c}$  are  $V_{\rm c}$  and  $V_{\rm c}$  are  $V_{\rm c}$  and  $V_{\rm c}$  are  $V_{\rm c}$  and  $V_{\rm c}$  are  $V_{\rm c}$  and  $V_{\rm c}$  are  $V_{\rm c}$  and  $V_{\rm c}$  are  $V_{\rm c}$  and  $V_{\rm c}$  are  $V_{\rm c}$  and

### Stückweise lineare Deckungsbeiträge - progressiv (2) -

- Je mehr Kapazität vorhanden, desto günstiger wird im Durchschnitt Produktart 1
- "Kritischer" Mittelvorrat

$$
20 - \frac{3.000}{\bar{V_1}} = \hat{d}_{12} = 10 \implies \bar{V_1} = \frac{3.000}{10} = 300
$$

12 1 e lineare Deckungsbeiträge<br>
stapazität vorhanden, desto günstiger wird im<br>
mitt Produktart 1<br>
Pr<sup>"</sup> Mittelvorrat<br>
20 −  $\frac{3.000}{\overline{V_1}} = \hat{d}_{12} = 10 \Rightarrow \overline{V_1} = \frac{3.000}{10} = 300$ <br>
\\inextars 300 : nur Produktart 2<br>
\the eckungsbeiträge<br>
mden, desto günstiger wird im<br>
t 1<br>  $\hat{d}_{12} = 10 \Rightarrow \bar{V}_1 = \frac{3.000}{10} = 300$ <br>
duktart 2<br>
duktart 1<br>
art 1 voll,<br>
art 2 je nach Kapazitätshöhe **neare Deckungsbeiträge**<br>  $\frac{1}{2}$  =  $\frac{1}{2}$  =  $\frac{1}{2}$  =  $\frac{1}{2}$  =  $\frac{1}{2}$  =  $\frac{1}{2}$  =  $\frac{1}{2}$  =  $\frac{1}{2}$  =  $\frac{1}{2}$  =  $\frac{1}{2}$  =  $\frac{1}{2}$  =  $\frac{1}{2}$  =  $\frac{1}{2}$  =  $\frac{1}{2}$  =  $\frac{1}{2}$  =  $\frac{1}{2}$  =  $\frac$  $1 - 000$  . That I Follance  $1 - 000$ . Hull Troudward **kweise lineare Deckungsbeiträge<br>
gressiv (2) -<br>
e mehr Kapazität vorhanden, desto günstiger wird im<br>
Durchschnitt Produktart 1<br>
Kritischer" Mittelvorrat<br>**  $20 - \frac{3.000}{\overline{V}_1} = \hat{d}_{12} = 10 \Rightarrow \overline{V}_1 = \frac{3.000}{10} = 300$ **<br> 0 kweise lineare Deckungsbeiträge<br>
gressiv (2) -<br>
e mehr Kapazität vorhanden, desto günstiger wird im<br>
Durchschnitt Produktart 1<br>
Kritischer" Mittelvorrat<br>**  $20 - \frac{3.000}{\overline{V_1}} = \hat{d}_{12} = 10 \Rightarrow \overline{V_1} = \frac{3.000}{10} = 300$ **<br> kweise lineare Deckungsbeiträge<br>
ogressiv (2) -<br>
e mehr Kapazität vorhanden, desto günstiger w<br>
Durchschnitt Produktart 1<br>
Kritischer" Mittelvorrat<br>**  $20 - \frac{3.000}{\overline{V_1}} = \hat{d}_{12} = 10 \implies \overline{V_1} = \frac{3.000}{\overline{V_1}}$ **<br> 0 < \over**  Produktart 2 je nach Kapazitätshöhe  $V \leq 300$  : nur Produktart 2  $V \leq 600$ : nur Produktart 1 : Produktart 1 voll, reise lineare Deckungsbeiträge<br>
essiv (2) -<br>
ehr Kapazität vorhanden, desto günstiger wird im<br>
ehschnitt Produktart 1<br>
ischer" Mittelvorrat<br>  $20 - \frac{3.000}{\overline{V}_1} = \hat{d}_{12} = 10 \implies \overline{V}_1 = \frac{3.000}{10} = 300$ <br>  $$\overline{V}_1 \leq 3$$ eise lineare Deckungsbeiträge<br>
ssiv (2) -<br>
hr Kapazität vorhanden, desto günstiger wird im<br>
hschnitt Produktart 1<br>
scher" Mittelvorrat<br>  $20 - \frac{3.000}{\overline{V_1}} = \hat{d}_{12} = 10 \implies \overline{V_1} = \frac{3.000}{10} = 300$ <br>  $\langle \overline{V_1} \leq 300$  $600 < \bar{V}_1$ 

### Mehrere wirksame Mehrproduktrestriktionen

![](_page_20_Figure_1.jpeg)

2.21

### Mehrere wirksame Mehrproduktrestr. - Beispiel -

![](_page_21_Picture_1.jpeg)

Interne Unternehmensrechnung Auflon

Springer Gabler

![](_page_21_Picture_24.jpeg)

Einführung nichtnegativer Schlupfvariablen w

\n
$$
\text{ungssystem}
$$
\n

\n\n
$$
2 \cdot x_1 + 8 \cdot x_2 + 1 \cdot w_1 + 0 \cdot w_2 + 0 \cdot w_3 + 0 \cdot w_4 = 1.000
$$
\n

\n\n
$$
2 \cdot x_1 + 8 \cdot x_2 + 1 \cdot w_1 + 0 \cdot w_2 + 0 \cdot w_3 + 0 \cdot w_4 = 1.000
$$
\n

\n\n
$$
9 \cdot x_1 + 4 \cdot x_2 + 0 \cdot w_1 + 1 \cdot w_2 + 0 \cdot w_3 + 0 \cdot w_4 = 1.620
$$
\n

\n\n
$$
1 \cdot x_1 + 0 \cdot x_2 + 0 \cdot w_1 + 0 \cdot w_2 + 1 \cdot w_3 + 0 \cdot w_4 = 300
$$
\n

\n\n
$$
0 \cdot x_1 + 1 \cdot x_2 + 0 \cdot w_1 + 0 \cdot w_2 + 0 \cdot w_3 + 1 \cdot w_4 = 200
$$
\n

\n\n
$$
x_1, x_2 \geq 0; \quad w_1, w_2, w_3, w_4 \geq 0
$$
\n

\n\n
$$
\text{Ifunktion:}
$$
\n

\n\n
$$
D = 40 \cdot x_1 + 80 \cdot x_2 + 0 \cdot w_1 + 0 \cdot w_2 + 0 \cdot w_3 + 0 \cdot w_4
$$
\n

\n\n
$$
2.23
$$
\n

Zielfunktion:

$$
D = 40 \cdot x_1 + 80 \cdot x_2 + 0 \cdot w_1 + 0 \cdot w_2 + 0 \cdot w_3 + 0 \cdot w_4
$$

### Ausgangstableau

![](_page_23_Picture_144.jpeg)

![](_page_23_Picture_3.jpeg)

### Tableau nach 1. Iteration

![](_page_24_Figure_2.jpeg)

![](_page_25_Picture_0.jpeg)

### Tableau nach der 2. Iteration (Endtableau)

![](_page_25_Picture_175.jpeg)

$$
8,75 = \frac{9}{64} \cdot 80 - \frac{1}{16} \cdot 40 \qquad \qquad 2,5 = -\frac{1}{32} \cdot 80 + \frac{1}{8} \cdot 40
$$

# Sensitivität und Endtableau

![](_page_26_Figure_1.jpeg)

2.27

### Verfahrensplanung Übersicht

![](_page_27_Figure_1.jpeg)

![](_page_28_Picture_0.jpeg)

### Alternativkalkulation

![](_page_28_Figure_4.jpeg)

### Alternativkalkulation versus Arbeitsgangverfahren

- **Vorteile** 
	- − Adaption des Standardverfahrens
	- − Daher standardmäßig lösbar

### **Nachteile**

- − Viele Kombinationen (multiplikativ)
- − Viele Kalkulationen
- − Daher relativ teuer

### Alternativkalkulation Arbeitsgangverfahren

- Vorteile
	- − "Direkte" Planung der Verfahren
	- − Relativ wenig Variablen (additiv)
	- Daher relativ günstiger
- **Nachteile** 
	- − Neue Restriktionstypen
	- − Daher nicht mehr standardmäßig lösbar

Jnternehmensrechnung

C Soringer Gab

![](_page_30_Picture_0.jpeg)

 $\circ$  Soringer

Jnternehmensrechnung

### Arten von Opportunitätskosten

![](_page_30_Figure_2.jpeg)

- Inputbezogen
	- Bei optimalem Einsatz des Faktors erzielbarer Grenzerfolg/Faktoreinheit
- Outputbezogen/Optimal
	- − Ressourcenbewertung mit inputbezogenem Grenzerfolg
- Outputbezogen/Alternativ
	- − Ressourcenbewertung mit Erfolg der besten, nicht mehr genutzten Verwendung

### Intention der Verwendung von Opportunitätskosten

- Ressourcen können knapp sein
- Einbeziehung der Knappheit in den Wertansatz von Ressourcen
- Neue Kostenbewertung von Ressourcenverwendungen, wie bspw. Produkte, etc.
- Dadurch modifizierte Rangfolge der Vorteilhaftigkeit von Verwendungen
- Optimum könnte sich ggf. alleine daraus schon bestimmen lassen
- Dann benötigte man kein umfassendes Modell unter expliziter Einbeziehung sämtlicher Restriktionen

![](_page_31_Picture_7.jpeg)

![](_page_31_Picture_9.jpeg)

Internehmensrechnung

 $\circ$  Soringe

Inputbezogene Opportunitätkosten - Formale Zusammenhänge (1) -

$$
LG = \sum_{j=1}^{J} X_j \cdot d_j - \sum_{i=1}^{J} \lambda_i \cdot \left( \sum_{j=1}^{J} V_{ij} \cdot X_j - \overline{V}_i \right) - \sum_{j=1}^{J} \mu_j \cdot \left( X_j - \overline{X}_j \right)
$$

utbezogene Opportunitätkosten  
\nrmalle Zusammenhänge (1) -  
\n
$$
LG = \sum_{j=1}^{I} x_j \cdot d_j - \sum_{i=1}^{I} \lambda_i \cdot \left( \sum_{j=1}^{I} v_{ij} \cdot x_j - \overline{V}_i \right) - \sum_{j=1}^{I} \mu_j \cdot \left( x_j - \overline{x}_j \right)
$$
\n
$$
x_j^* > 0 \text{ und } \frac{\partial LG^*}{\partial x_j} = 0 : d_j - \sum_{i=1}^{I} v_{ij} \cdot \lambda_i^* - \mu_j^* = 0
$$
\n
$$
x_j^* = 0 \text{ und } \frac{\partial LG^*}{\partial x_j} \le 0 : d_j - \sum_{i=1}^{I} v_{ij} \cdot \lambda_i^* - \mu_j^* \le 0
$$
\n
$$
\lambda_j^* > 0 \text{ und } \sum_{j=1}^{I} v_{ij} \cdot x_j^* = \overline{V}_j
$$
\n
$$
\lambda_j^* = 0 \text{ und } \sum_{j=1}^{I} v_{ij} \cdot x_j^* \le \overline{V}_j
$$
\n
$$
\mu_j^* > 0 \text{ und } x_j^* = \overline{x}_j \qquad \mu_j^* = 0 \text{ und } x_j^* \le \overline{x}_j
$$
\n
$$
u_{ij}^* > 0 \text{ und } x_j^* = \overline{x}_j \qquad \mu_j^* = 0 \text{ und } x_j^* \le \overline{x}_j
$$
\n
$$
u_{ij}^* > 0 \text{ und } x_j^* = \overline{x}_j \qquad \mu_j^* = 0 \text{ und } x_j^* \le \overline{x}_j
$$

![](_page_32_Picture_4.jpeg)

Inputbezogene Opportunitätskosten - Formale Zusammenhänge (2) -

![](_page_33_Figure_1.jpeg)

![](_page_33_Picture_206.jpeg)

### Outputbezogene Optimalkosten

Modifizierter Deckungsbeitrag  $\pi_i$ :

Optimalkosten

\nadjizierter Deckungsbeitrag 
$$
\pi_j
$$
:

\n
$$
\pi_j = d_j - \sum_{i=1}^l \lambda_i^* \cdot v_{ij} - \mu_j^*
$$

\n
$$
\forall j \text{ mit } x_j^* > 0 \text{ folgt}: \pi_j = 0
$$

\n
$$
\forall j \text{ mit } x_j^* = 0 \text{ folgt}: \pi_j \leq 0
$$

\n; welche Productarten das Programm enthalt

\ndell zur Ermittlung der Mengen erforderlich

Man weiß nur, welche Produktarten das Programm enthalt Explizites Modell zur Ermittlung der Mengen erforderlich

![](_page_35_Picture_170.jpeg)

$$
\overline{V}=1.000
$$

$$
\overline{V} = 1.000
$$
\n
$$
d_j^m = d_j - \kappa_j
$$
\n*Answer*

1 2 3 <sup>x</sup> <sup>x</sup> <sup>x</sup> <sup>D</sup> 500; 0; 20.000 = = = = 1 1 2 1 <sup>ˆ</sup> 2 10 20 ; 40 20 20 <sup>m</sup> = = = = − = <sup>v</sup> <sup>d</sup> <sup>d</sup> 2 2 1 2 <sup>ˆ</sup> 8 20 160 ; 80 160 80 <sup>m</sup> = = = = − = − <sup>v</sup> <sup>d</sup> <sup>d</sup> 3 3 1 3 <sup>ˆ</sup> 5 20 100 ; 10 100 90 <sup>m</sup> = = = = − = − <sup>v</sup> <sup>d</sup> <sup>d</sup> Produkt j = 1 j = 2 j = 3

### Outbezogene Alternativkosten Probleme

![](_page_36_Picture_192.jpeg)

$$
\overline{V}=1.000
$$

gene Alternativkosten  
\ne  
\n
$$
\frac{\text{Product}}{\text{Deckungsbeitrag } d_j} \quad \frac{j=1 \quad j=2 \quad j=3}{40 \quad 80 \quad 10} \qquad \bar{V} = 1.000
$$
\n
$$
\frac{\text{Operator } \bar{x}_j}{\text{Verbrauch } v_j} \quad \frac{100}{2} \quad \frac{80}{200}
$$
\n
$$
\frac{\text{Vector } \bar{V}}{\text{Spezifischer DB } \hat{d}_j} \quad \frac{20}{20 \quad 10 \quad 2}
$$
\n
$$
x_1^* = 100; \quad x_2^* = 80; \quad x_3^* = 32; \quad D^* = 10.720
$$
\n
$$
\kappa_1 = v_1 \cdot \hat{d}_2 = 2 \cdot 10 = 20; \quad d_1^m = 40 - 20 = 20 \quad \text{N} \text{ein!}
$$
\n
$$
\kappa_1 = v_1 \cdot (\hat{d}_3) = 2 \cdot 2 = 4; \quad d_1^m = 40 - 4 = 36
$$
\n
$$
\kappa_2 = v_2 \cdot \hat{d}_1 = 8 \cdot 20 = 160; \quad d_2^m = 80 - 160 = -80 \quad \text{N} \text{ein!}
$$
\n
$$
\kappa_2 = v_2 \cdot (\hat{d}_3) = 8 \cdot 2 = 16; \quad d_2^m = 80 - 16 = 64
$$
\n
$$
\kappa_3 = v_3 \cdot \hat{d}_2 = 5 \cdot 10 = 50; \quad d_3^m = 10 - 50 = -40 \quad \text{N} \text{ein!}
$$
\n
$$
\kappa_3 = 0
$$
\n
$$
2.37
$$

### Opportunitätskosten Beurteilung

- Es gibt Größen mit der Eigenschaft, dass Knappheit in den Wertansatz integriert ist
- Eine richtige Ermittlung setzt aber die Kenntnis der Lösung voraus (auch bei Alternativkosten)
- Im linearen Fall könnte auch dann nicht auf ein explizites und umfassendes Modell verzichtet werden
- Angedachte Vorteile so nicht existent
- Verwendungsmöglichkeiten im Rahmen von postoptimalen Analysen
- Beispiel: Preisuntergrenzen von Zusatzaufträgen, etc.

![](_page_37_Picture_8.jpeg)

![](_page_37_Picture_9.jpeg)

Internehmensrechnung

- Optimum muss keine Randlösung sein
- Eine wirksame Mehrproduktrestriktion
	- − Rangfolge gemäß spezifischer Grenzdeckungsbeiträge
	- Diese SGD sind aber variabel
	- − Zuordnung daher unter Berücksichtigung sowohl der
		- o Absatzobergrenzen, als auch der
		- o SGD nachfolgender Produkte
	- − Ggf. werden mehrere Produkte parallel zugerodnet
- Undifferenzierte Anwendung der Lagrange-Methode führt nicht immer zur korrekten Lösung

![](_page_38_Picture_11.jpeg)

Jnternehmensrechnung

 $\circ$  Soringer